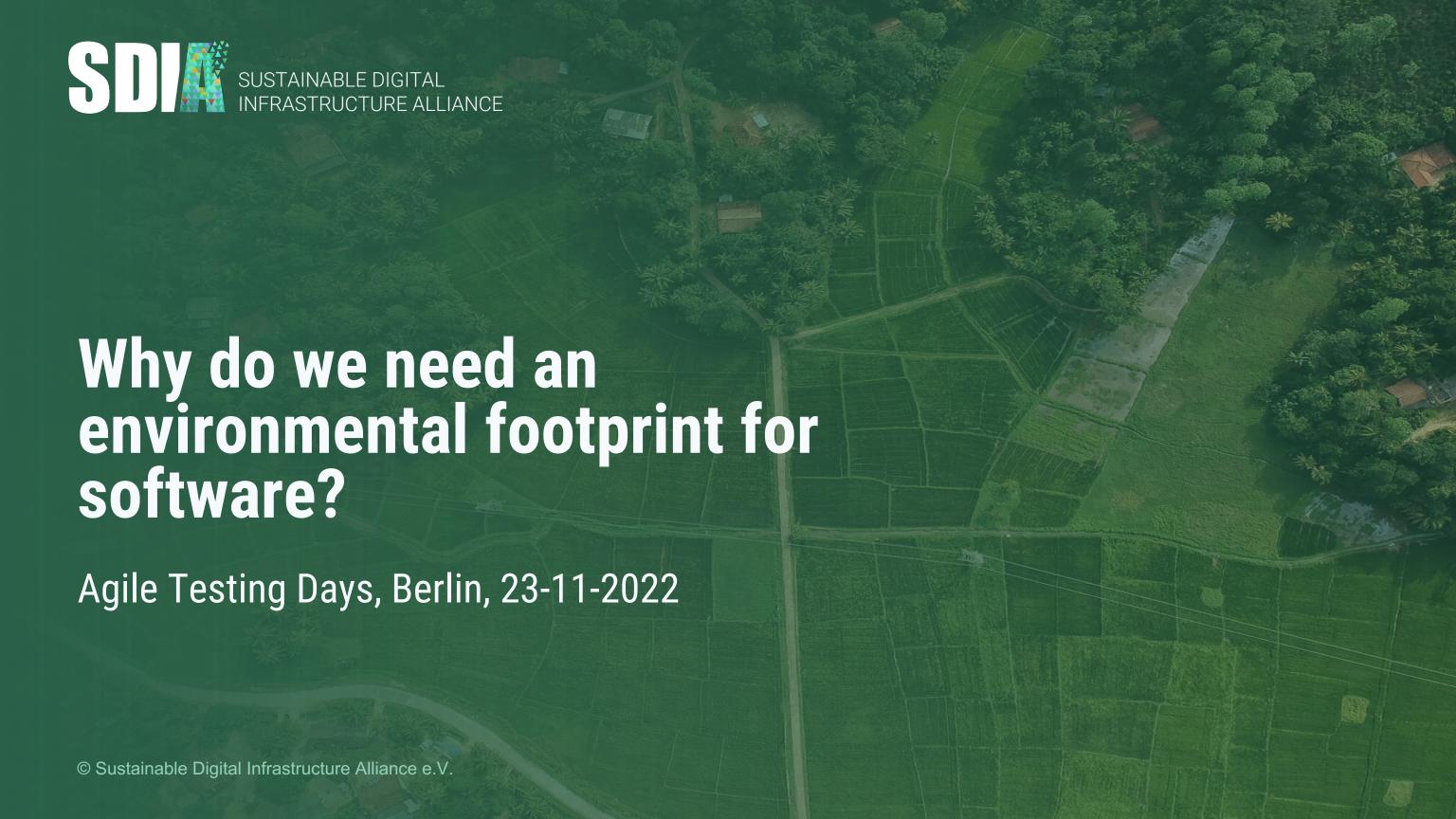

## Sustainability = A balance of environmental, societal and economic needs.

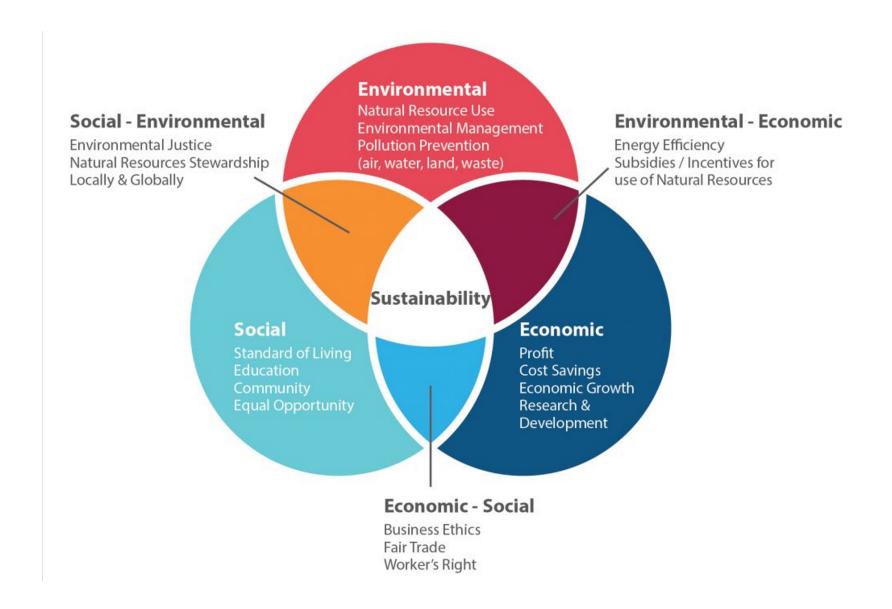

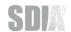

### **Even more important: The sustainable development of our** society & economy.

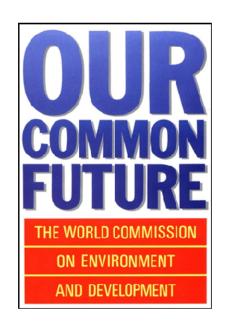

"Sustainable development is development that meets the needs of the present without compromising the ability of future generations to meet their own needs."

United Nations Brundtland Commission, 1987

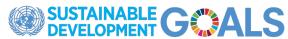

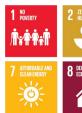

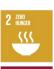

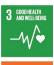

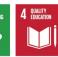

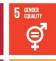

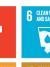

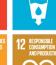

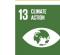

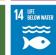

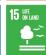

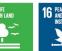

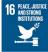

10 REDUCED INEQUALITIES

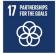

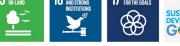

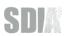

### What does this mean for us in the SDIA Community?

"We want to chart a path for the sustainable development of IT, Digitalization, the Digital Economy, and Digital Infrastructure and execute it."

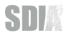

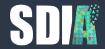

## "to measure is to know"

Lord Kelvin

## When I started my career, software applications and their infrastructure looked like this:

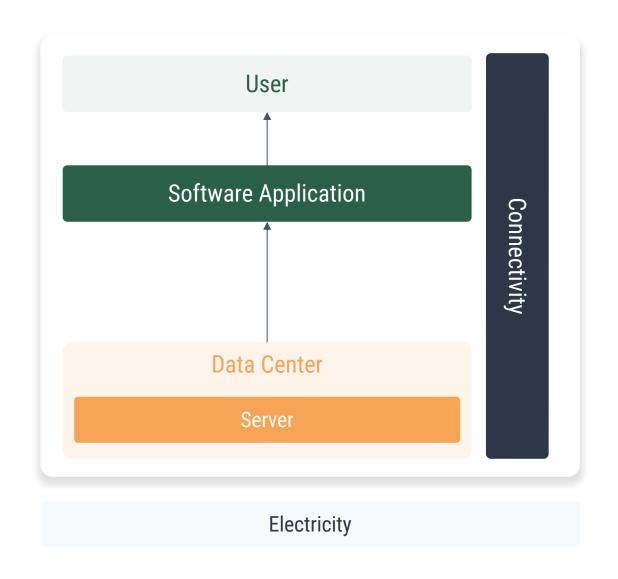

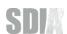

# As my career advanced, I watched the application move further and further away from the physical infrastructure.

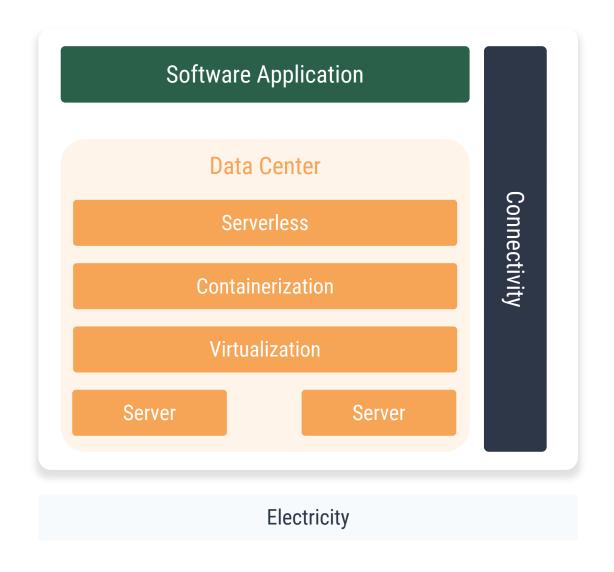

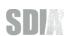

## Each layer of abstraction made the one below invisible - the illusion of infinite resources is created.

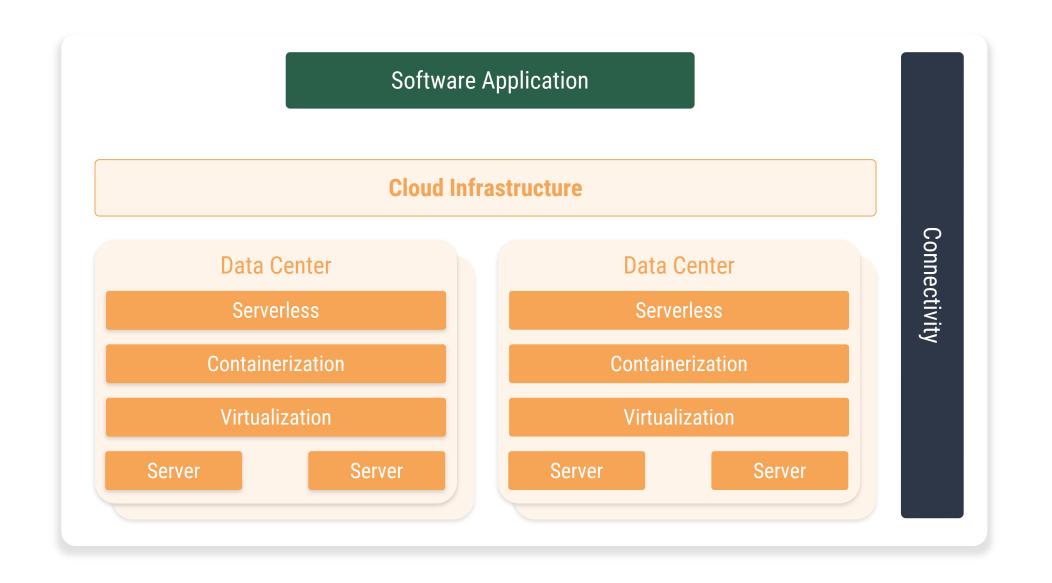

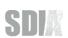

## So we started to define a more simplified model & school of thought on how we can look at digital products & infrastructure:

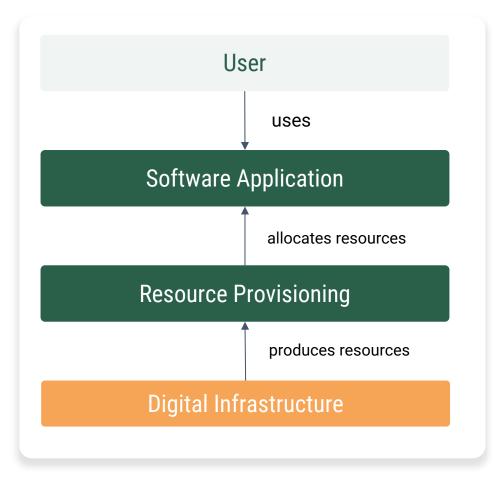

A more detailed version can be found in the paper Taxonomy for a Digital Economy <u>Schulze, Kumar, Oghia, 2021</u> published by the Commonwealth & SDIA

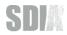

# With this simplified model and the introduction of the concept of a digital resource that can be produced & consumed...

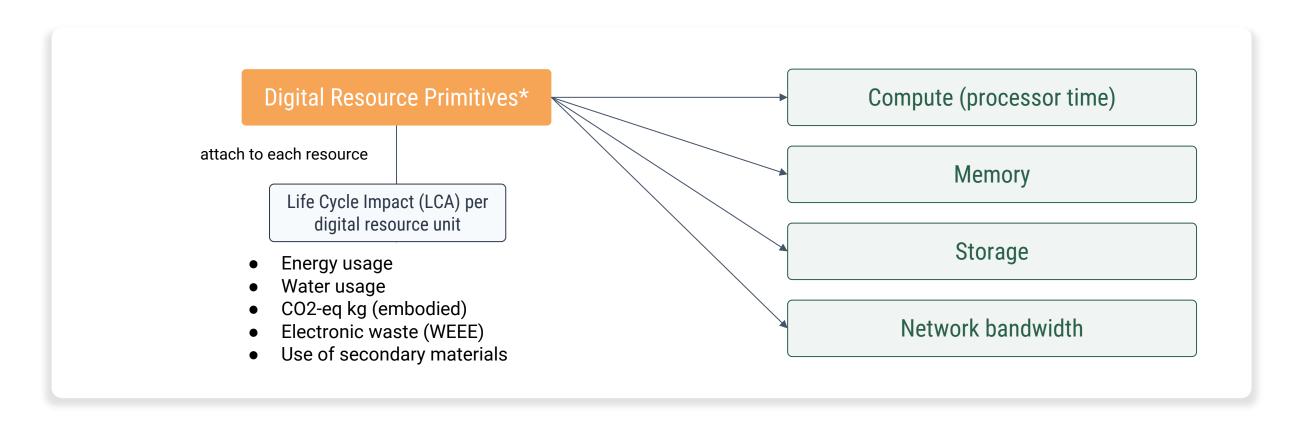

simplified, each resource primitive can of course have further attributes (e.g. type of compute, storage, etc.)

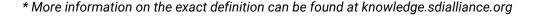

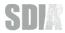

## ...measuring becomes a lot easier.

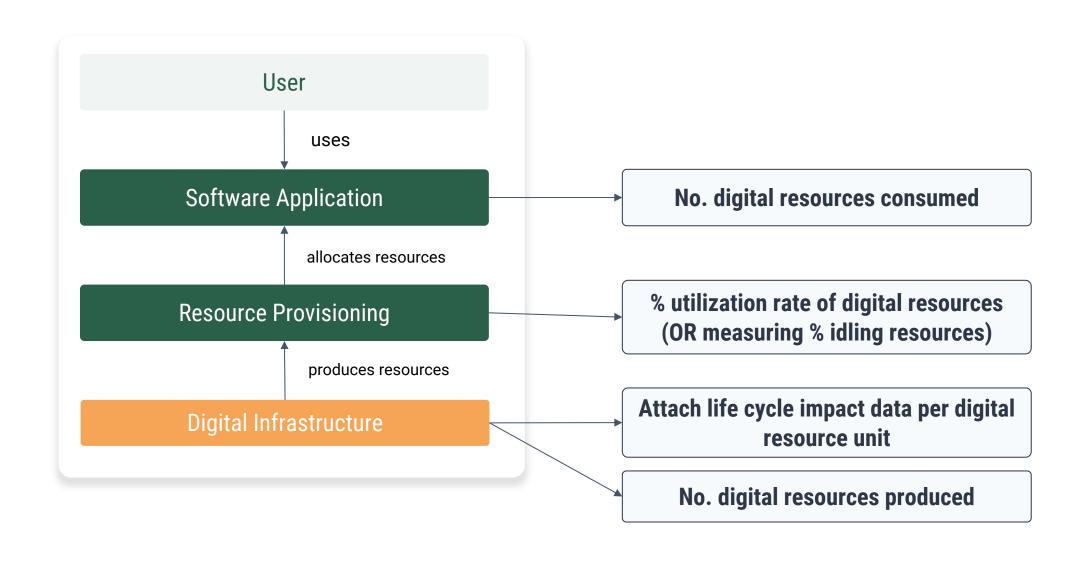

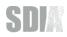

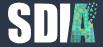

# OK, we can measure it, but how does it become sustainable?

How we do enable the sustainable development of the digital economy & digitalization?

## It starts with clarifying and taking up responsibilities across the software value-creation chain.

### **Value Chain Responsible for:** Sustainable use User Disable unused functionality Minimize digital resource usage **Digital Products** Transparency of digital resource usage & impact to user Buy/use sustainable digital resources Avoid idling/wasting of digital resources Resource Provisioning Transparent pass-through of environmental impacts Digital Infrastructure Produce sustainable digital resources

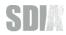

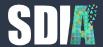

# And what does it mean for software testing?

Integration tests can help determine the energy use and environmental impact of a software application in a repeatable way.

## We got some funding to explore this question from the German Environmental Agency.

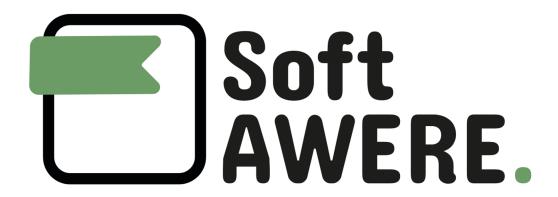

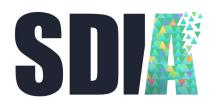

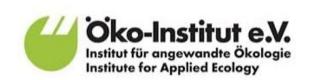

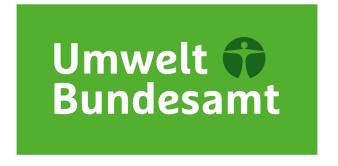

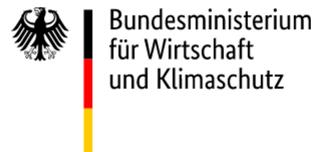

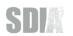

# To narrow the scope, we focussed on the key ingredients of modern software development: open-source libraries

### Black Duck Future of Open Source Survey:

"78 percent of respondents said their companies run part or all of its operations on OSS and 66 percent said their company creates software for customers built on open source."

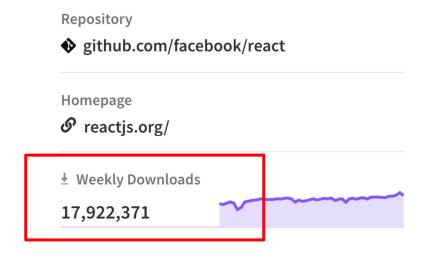

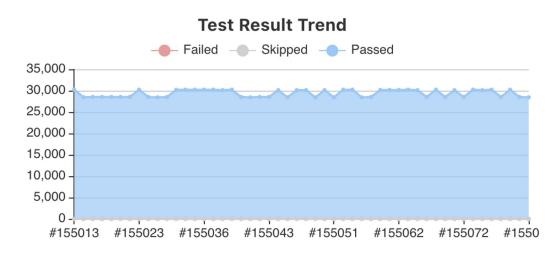

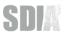

# So we build a test laboratory based on GitLab to measure the environmental impact of integration and unit tests

```
description = Start time for the evaluation, in timestamp format (seconds since 1970)
            long_unit = seconds
           value = 1668086953.5919545
           description = End time for the evaluation, in timestamp format (seconds since 1970)
           unit = s
            long_unit = seconds
           value = 0.003802794986633647
           description = Embedded carbon emissions (manufacturing phase)
           type = gauge
           unit = kg CO2eg
            long_unit = kilograms CO2 equivalent
           value = 2.802059463835319e-07
           description = Embedded abiotic ressources consumed (manufacturing phase)
           unit = kg Sbeg
           long_unit = kilograms ADP equivalent
           value = 0.048035305094319754
           description = Embedded primary energy consumed (manufacturing phase)
           unit = MJ
            long_unit = Mega Joules
 98 🗯 Global Warming Potential = Operational Emissions + Embdedded Emissions
 99 👑 0.005572794986633647 kg CO2eq = 0.00177 + 0.003802794986633647
100 < Abiotic Resources Depletion = Operational Abiotic Resources depletion + Embdedded Abiotic Resources depletion
101 \le 2.8033494638353193e-07 kg Sbeq = 1.29e-10 + 2.802059463835319e-07
102 | Primary Energy Consumption = Operational Primary Energy consumption + Embdedded Primary Energy Consumption
106 Cleaning up project directory and file based variables
                                                                                                             00:00
108 Job succeeded
```

https://gitlab.com/softawere -hackathon/test-davinci/-/jobs/3318581247

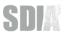

## So we build a test laboratory based on GitLab to measure the environmental impact of integration and unit tests

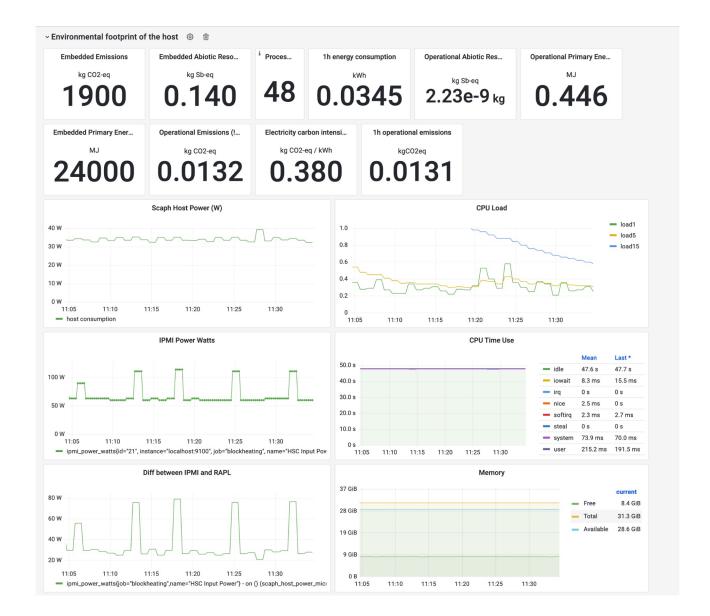

https://grafana.ecoqube.eu/d/uozlBVjnz/deftest?orgld=1

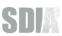

## To do this we pioneered a new non-root based methodology using mathematics as well as full support for IPMI/RAPL

**SDIA Formulas**Estimations

**SDIA Testlab** IPMI/RAPL

Boavizta API for Embodied Impact / LCAs of the servers

**ElectrictyMap API** for CO2-eq of the power grid

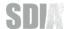

## Our tooling can be used in any test execution pipeline - our community is working on the next environments

**SDIA Formulas** in Kubernetes

**SDIA Measurement** on Github

~ 50 open source projects will be measured for verification

Evaluation of a label for open-source libraries

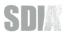

# Do you want to help us shape and develop the tools & environments? Have questions & feedback?

Everyone is welcome in our community – it's free and open to everyone.

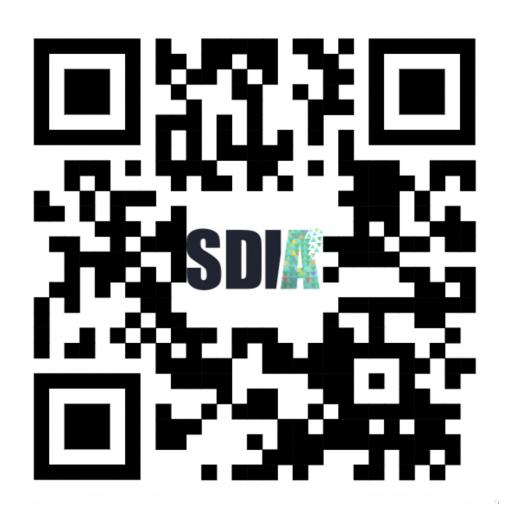

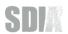

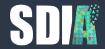

## Thank you!

Join the SDIA (it's free): <a href="mailto:sdia.io/join">sdia.io/join</a>

## My contact details

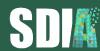

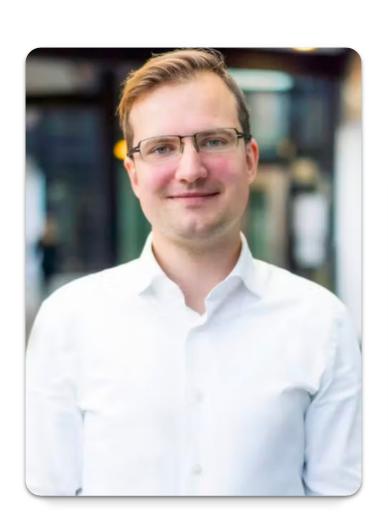

#### **Max Schulze**

max.schulze@sdialliance.org

Colonnaden 5 20354 Hamburg, Germany

Keizersgracht 62-64 1015 CS Amsterdam, Netherlands Sustainable Digital Infrastructure Alliance e.V.

Colonnaden 5 20354 Hamburg Germany